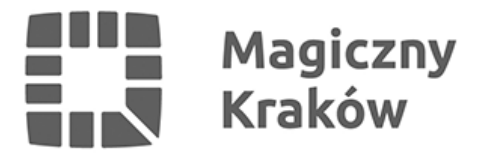

## *Karta Krakowska najlepszym sposobem na bilet*

*2021-02-01*

*Karta Krakowska w formie mobilnej w smartfonie lub zapisana na karcie plastikowej to najlepszy sposób na podróżowanie Komunikacją Miejską w Krakowie. Po zmianie taryfy biletowej 1 lutego uprawnienia KK umożliwiają zakup biletów po znacznie niższej cenie.*

*Dla przykładu koszt popularnego biletu miesięcznego na wszystkie linie w I strefie dla osoby zameldowanej w Krakowie lub płacącej tu podatki to 80 zł. Bez tych uprawnień ten sam bilet kosztuje 148 zł. Koszt biletu z uprawnieniami KK jest więc niższy o 68 zł.*

*Przypomnijmy, że do korzystania z Karty Krakowskiej uprawnione są osoby na stałe zameldowane w Krakowie lub odprowadzające tu podatek PIT (czyli wskazujące, że miejscem zamieszkania jest Kraków). Wniosek o wydanie takich uprawnień najłatwiej jest złożyć bez wychodzenia z domu na stronie internetowej [www.kk.krakow.pl](http://www.kk.krakow.pl). Wystarczy się tam zarejestrować podając adres mailowy, a następnie wpisać wymagane dane dotyczące m.in. miejsca zamieszkania oraz wybrać nośnik uprawnień.*

*Wniosek elektroniczny osoby niezameldowanej na pobyt stały w Krakowie zostaje zapisany w systemie. Aby otrzymać uprawnienia KK, należy okazać dokument potwierdzający rozliczenie podatku dochodowego od osób fizycznych w Urzędzie Skarbowym właściwym dla osoby zamieszkałej na terenie Krakowa, ze wskazaniem Krakowa jako miejsca zamieszkania. Dokument ten okazuje się w wybranym Punkcie Sprzedaży Biletów Komunikacji Miejskiej w Krakowie.*

## *Może to być:*

- *pierwsza strona PIT opatrzona prezentatą Urzędu Skarbowego (pieczątką wpływu) lub z potwierdzeniem jego złożenia, z zastrzeżeniem, że w przypadku PIT 40A nie wymaga się prezentaty/potwierdzenia złożenia*
- *pierwsza strona PIT wraz z Urzędowym Poświadczeniem Odbioru tego PIT (UPO)*
- *zaświadczenie z Urzędu Skarbowego.*

*Zachęcamy do wyboru aplikacji Karty Krakowskiej jako nośnika uprawnień i kupowanych biletów. Aplikacja jest bezpłatna, aby ją pobrać, wystarczy w wyszukiwarce w internetowym sklepie wpisać jej nazwę: "Karta Krakowska". Po zainstalowaniu trzeba się zalogować podając ten sam adres mailowy i to samo hasło, które zostało podane podczas składania wniosku i zakładania konta mobilnej Karty Krakowskiej. Użytkownicy, którzy mają już status mieszkańca i korzystają z mobilnej Karty Krakowskiej (mKK) mogą sprawdzić ważność biletów mobilnych, mogą zakupić nowy bilet, mogą także generując kod QR okazać bilet podczas kontroli.*

## *Uprawnienia Karty Krakowskiej można także zapisać na karcie plastikowej, która jest wydawana w Punktach Sprzedaży Biletów, oraz na:*

- *Krakowskiej Karcie Miejskiej zawierającej fotografię*
- *Małopolskiej Karcie Aglomeracyjnej*
- *Krakowskiej Karcie Rodzinnej*

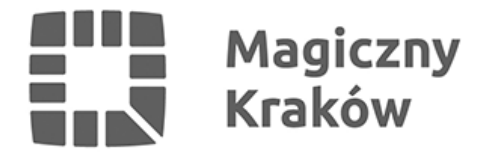

*legitymacji studenckiej*

*W przypadku pytań dotyczących wniosków o wydanie lub przedłużenie Karty Krakowskiej można się kontaktować z infolinią Karty Krakowskiej czynną od poniedziałku do piątku w godzinach od 8.00 do 20.00: 12 254 14 00, [kontakt@kk.krakow.pl](mailto:kontakt@kk.krakow.pl).*